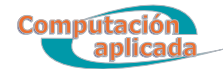

# **Códigos de AMI Win BIOS**

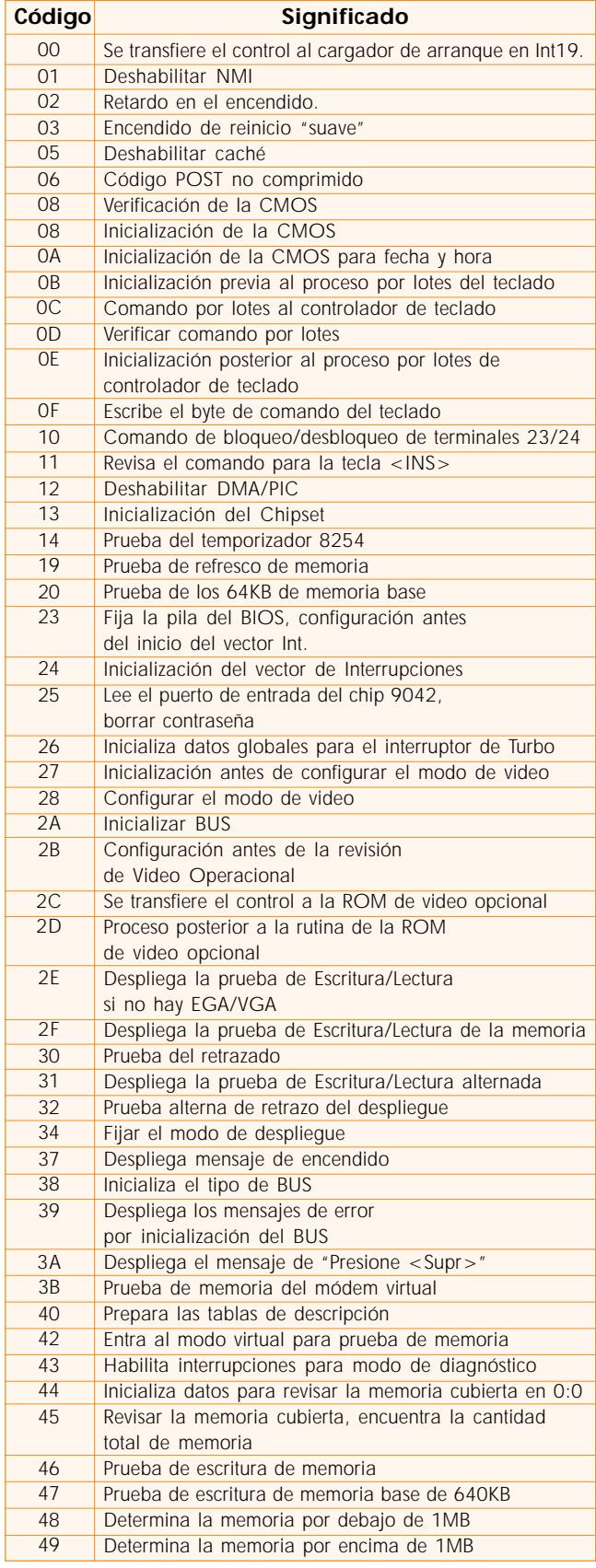

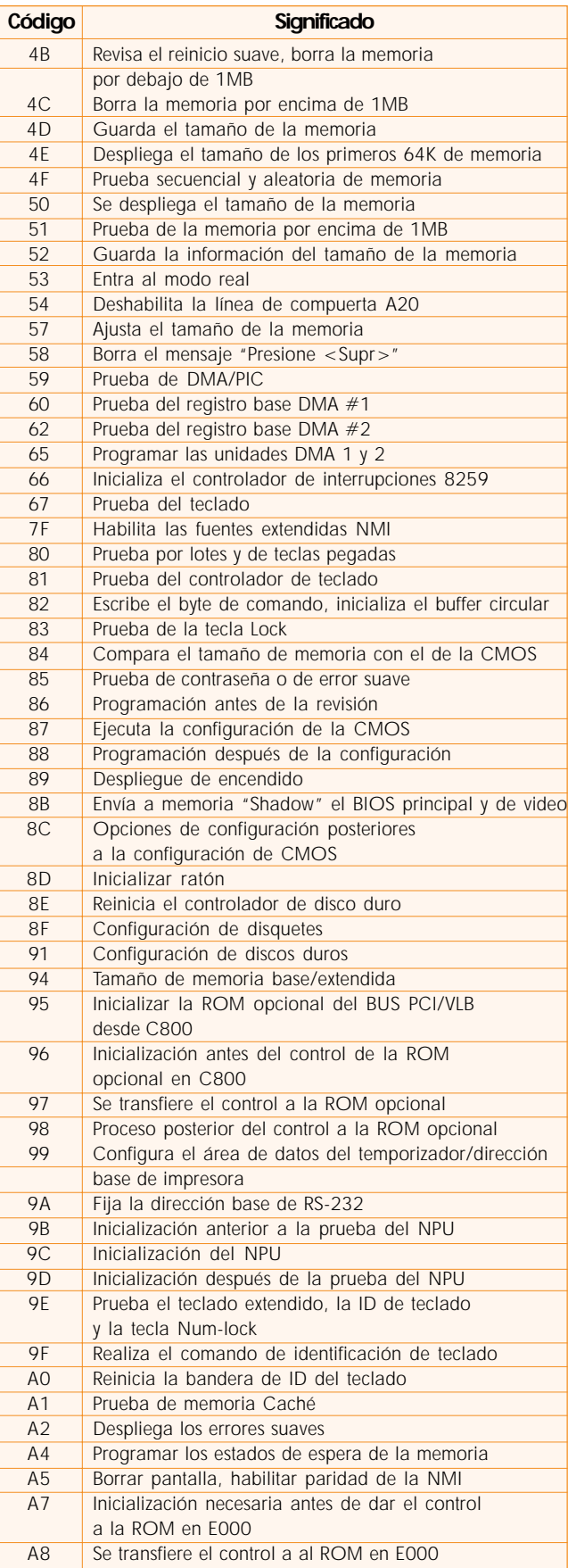

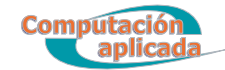

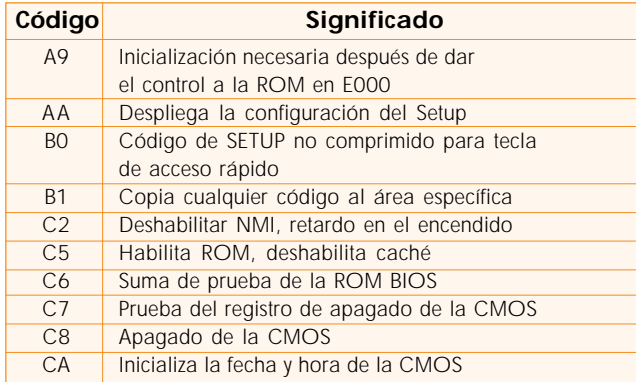

### **Códigos de Phoenix 4.0 Release 6.0**

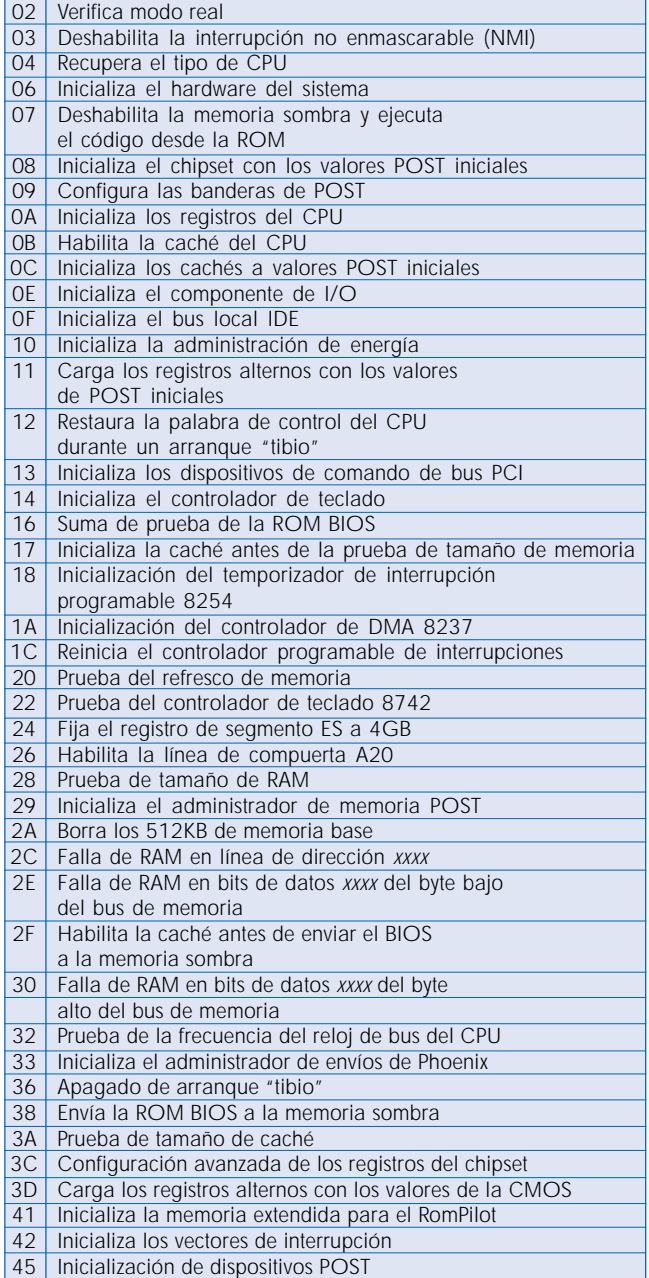

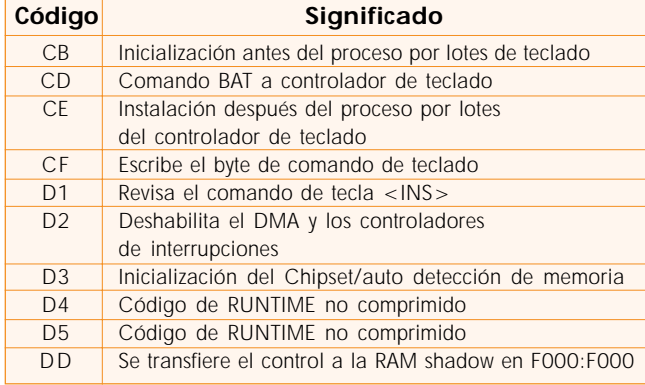

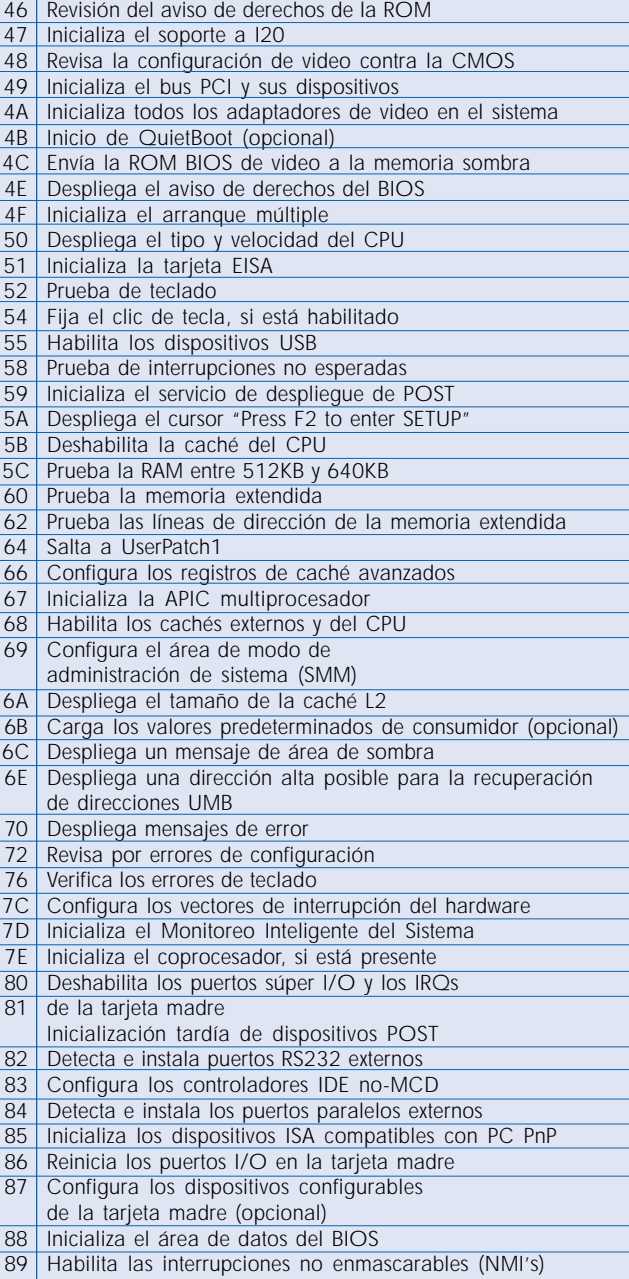

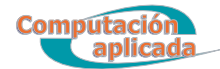

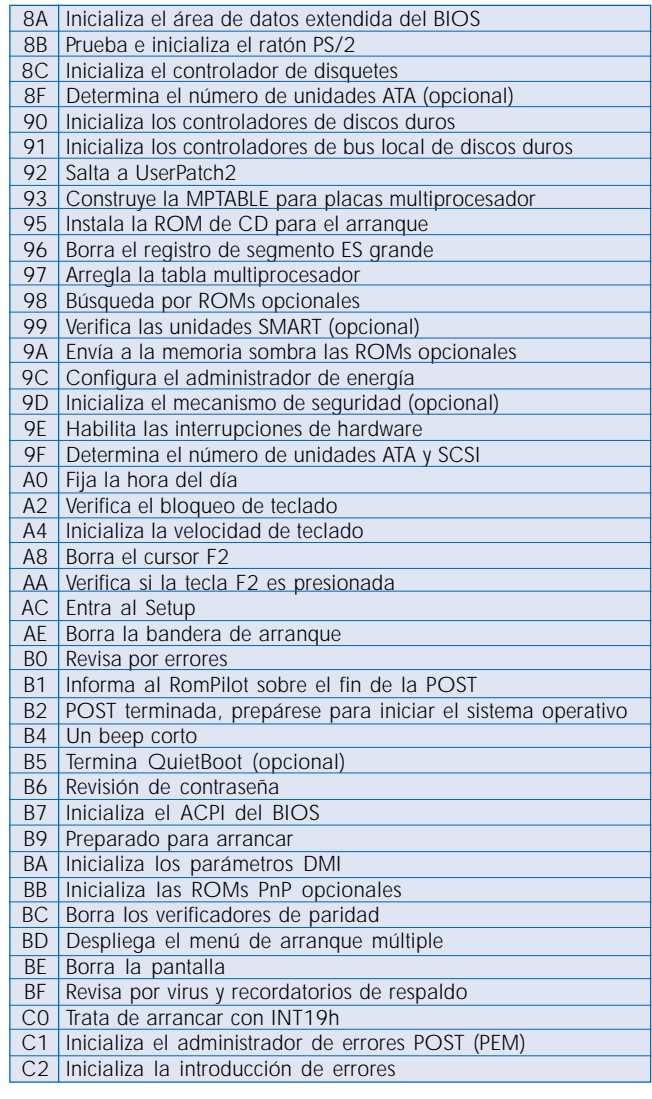

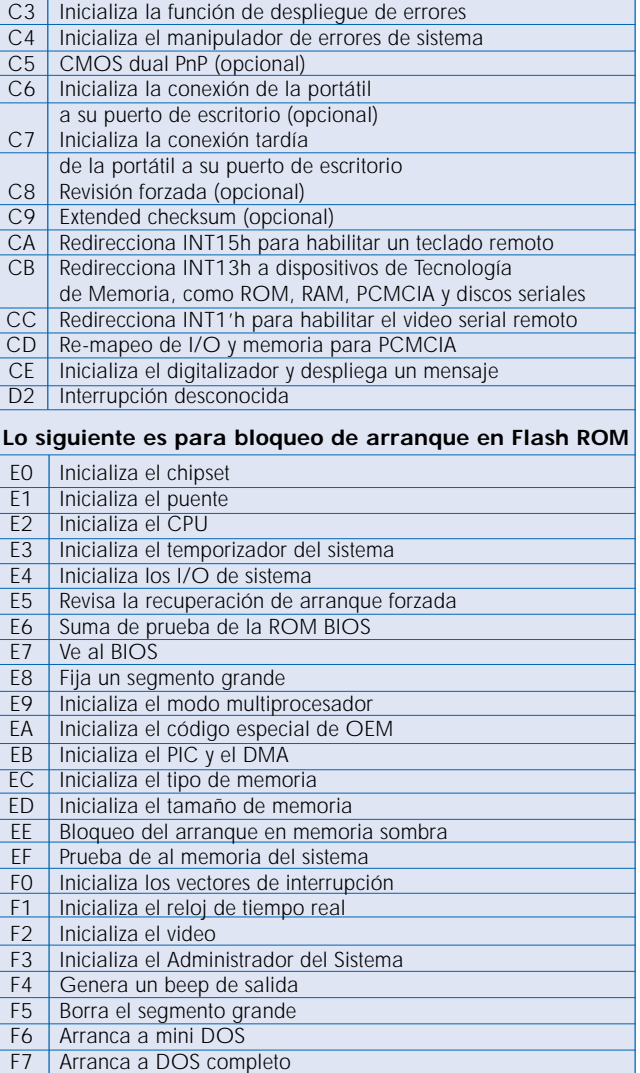

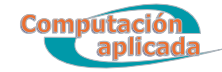

## **Códigos de BIOS Award**

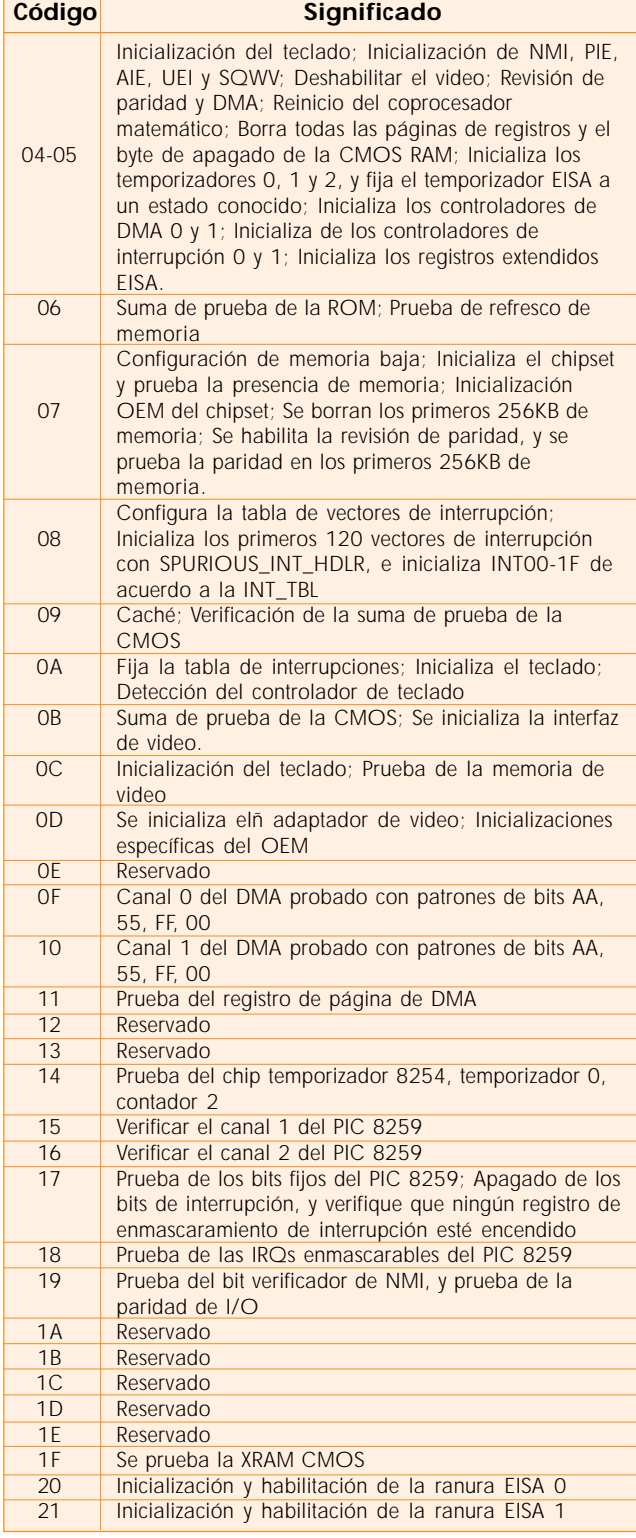

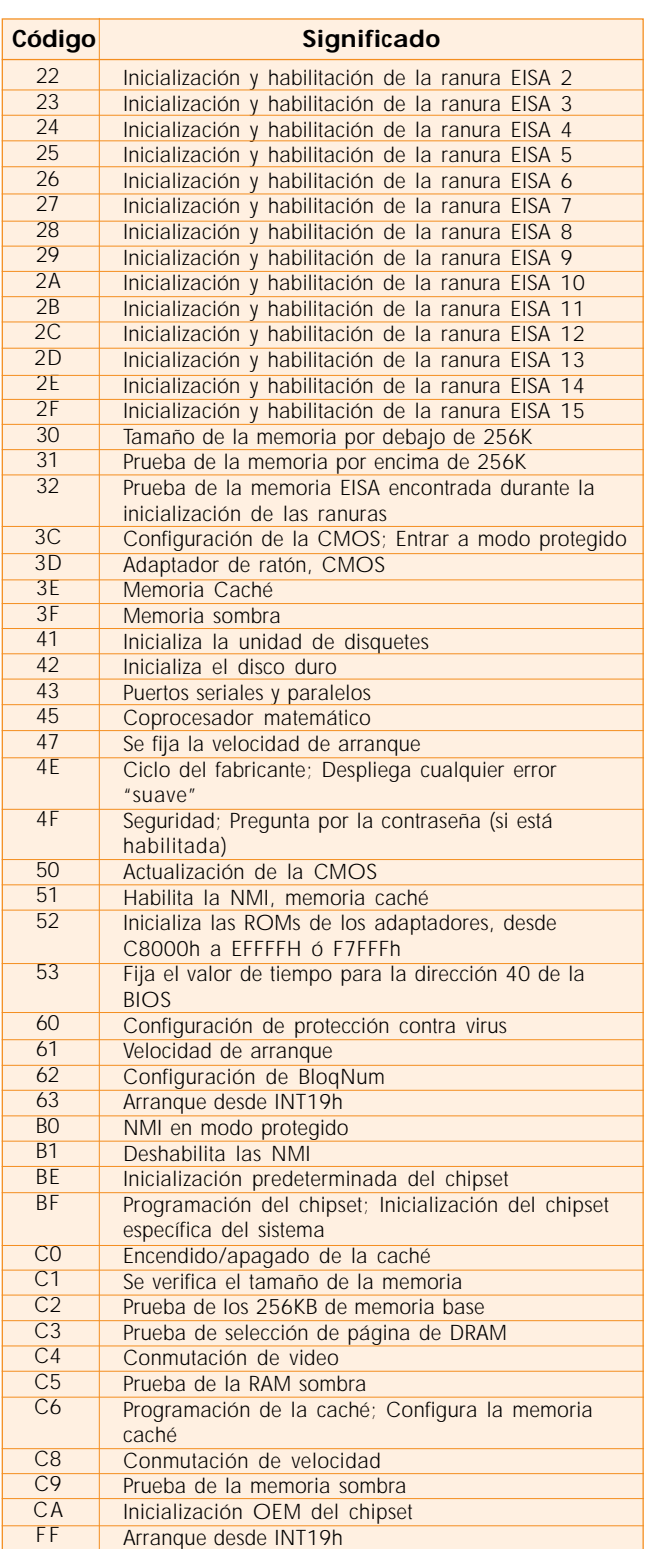

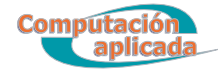

## **Códigos de Award PnP BIOS**

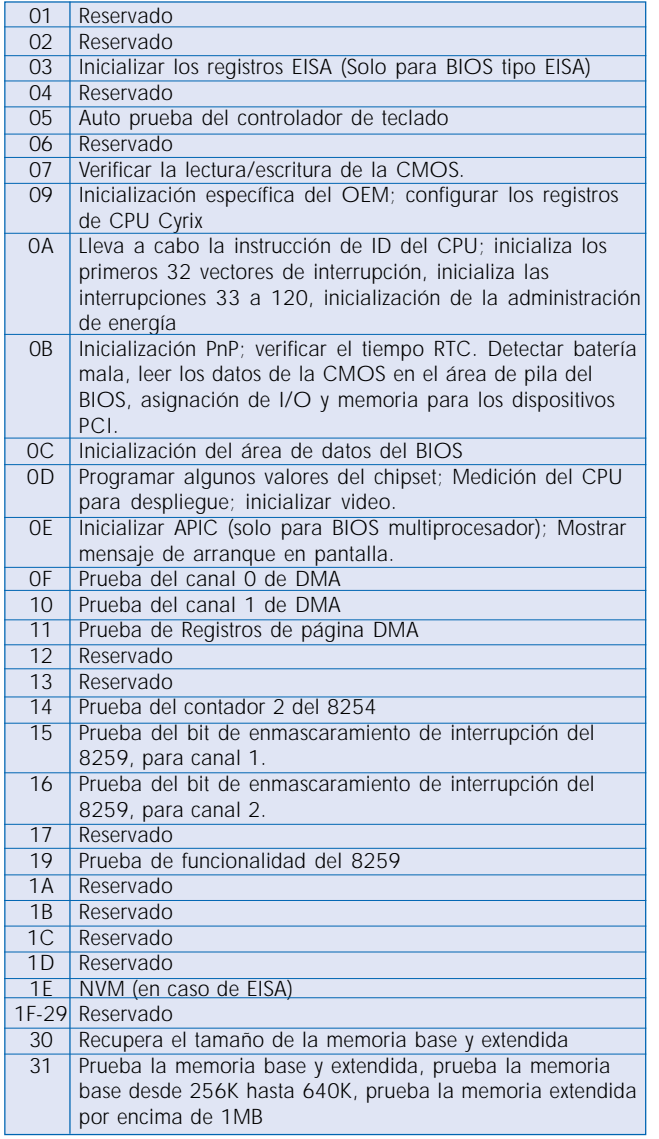

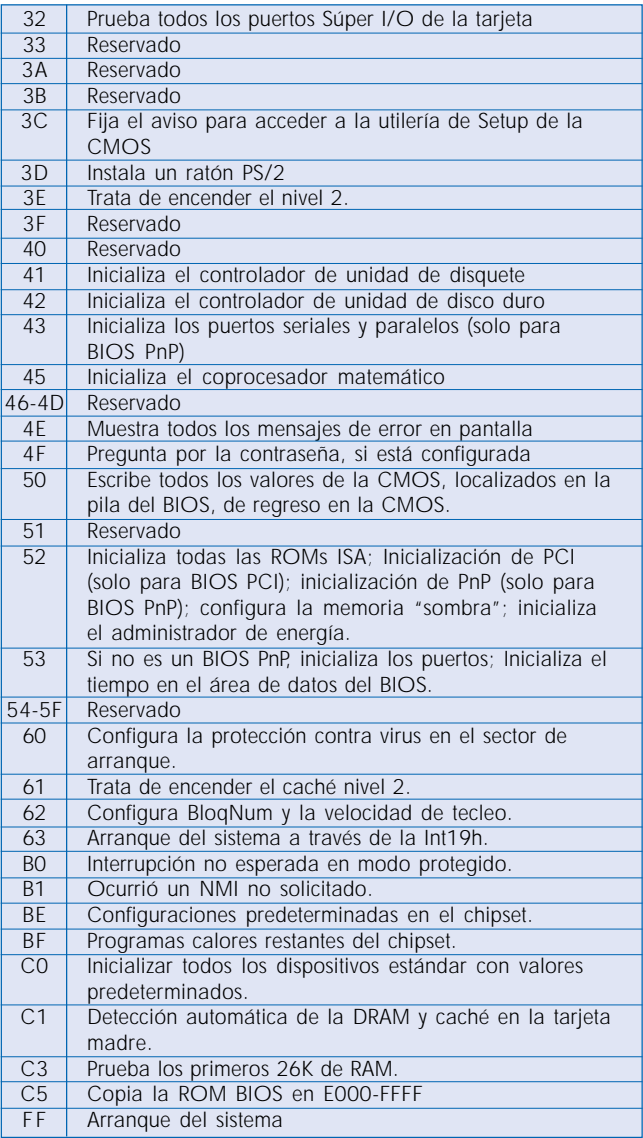

### **Códigos sonoros del BIOS de Award**

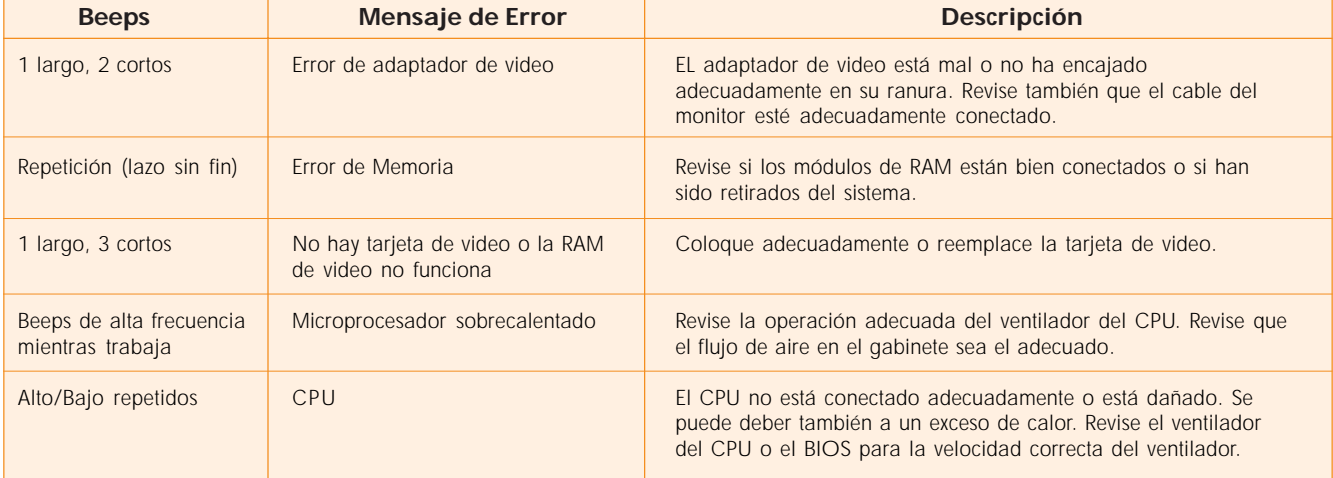